Unidad Didáctica 1 **NÚMEROS REALES PORCENTAJES** 4º ESO  $\mathbb{R}$ **REALES IRRACIONALES RACIONALES**  $\overline{\mathbf{Z}}$ N ENTEROS NATURALES

© Raúl González Medina 2022

## En esta unidad vas a:

- 1. Reconocer, representar, ordenar y operar con números reales.
- 2. Clasificar los números reales en racionales e irracionales.
- 3. Aproximar números con decimales hasta un orden dado.
- 4. Calcular la cota de error de una aproximación.
- 5. Expresar, representar y operar con intervalos de números reales.
- 6. Utilizar los porcentajes para la resolución de problemas.
- 7. Aprender los conceptos básicos de las matemáticas financieras para aplicarlos en la resolución de problemas.

# SUMARIO

- 1.00.- Lectura Comprensiva
- 1.01.- Introducción
- 1.02.- Números Racionales
- 1.03.- Números Irracionales
- 1.04.- Números Reales 1.04.1.- La recta real
- 1.05.- Aproximaciones de números reales
- 1.06.- Errores de Aproximación
	- 1.06.1.- Error Absoluto
	- 1.06.2.- Error Relativo
- 1.07.- Intervalos y Semirrectas
	- 1.07.1.- Operaciones con intervalos
- 1.08.- Porcentajes
- 1.09.- Matemáticas Financieras
	- 1.09.1.- Interés Simple
	- 1.09.2.- Interés Compuesto
	- 1.09.3.- Tasa Anual Equivalente (T.A.E.)
- 1.10.- Resolución de problemas
- 1.11.- Autoevaluación

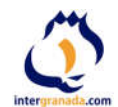

 $\mathbf{1}$ 

## **1.00.- Lectura Comprensiva**

## La decadencia de los pitagóricos

Los *Pitagóricos* eran miembros de una sociedad religiosa fundada por *Pitágoras* de Samos se dedicaron al estudio de las matemáticas y quienes según Aristóteles fueron los primeros que consiguieron hacerlas progresar. Absortos en su estudio, creyeron que sus principios eran los principios de todas las cosas (Metafísica).

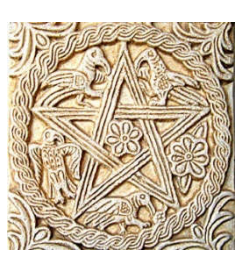

Para los pitagóricos el número no era una construcción intelectual sino algo con consistencia; los números estaban compuestos por unidades, y estas unidades eran cuasi átomos que se ligaban en una composición espacial definida. La combinación de puntos

*Emblema de los Pitagóricos*

servía de representación a números (representación puntual de los naturales) y para ellos, puntos, líneas y superficies eran las unidades reales que componían todos los cuerpos de la naturaleza y, en este sentido, todos los cuerpos debían ser considerados como números.

Sin embargo, al asumir que la razón entre cantidades geométricas (longitudes) podía ser expresada como razón entre dos números naturales, en el año 470 a.c Hípaso de Metaponto, filósofo presocrático, teórico de la música y matemático marcó significativamente la historia de la matemática, en concreto la historia de los números, tanto por el valor de sus descubrimientos como por la manera en que uno de ellos afectó en su vida.

Como miembro de la escuela pitagórica tenía como principio filosófico que "los números podían describir toda la geometría del mundo", considerando éstos sólo la existencia de números naturales y racionales.

Es justamente por este principio por el que Hípaso se convirtió en un problema para los pitagóricos. Trabajando

con un triángulo rectángulo isósceles de cateto unidad, al aplicar el Teorema de Pitágoras, Hípaso

llegó a:  $h^2 = 1^2 + 1^2 = 1 + 1 = 2 \rightarrow h^2 = 2$ 

Igualdad que no era satisfecha por ningún número racional. Entonces, "¿Cómo puede suceder que la solución de esta igualdad obtenida de forma tan sencilla, no se encuentre en los números racionales, que son el principio fundamental de todo en el mundo?"

De esta manera, sus cálculos, análisis y reflexiones lo llevan deducir la existencia de los inconmensurables, que eran números con ilimitadas cifras decimales que no se repiten ni tienen patrón alguno.

$$
h^2 = 2
$$
  $\rightarrow$   $h = \sqrt{2} = 1,414213562373095.....$ 

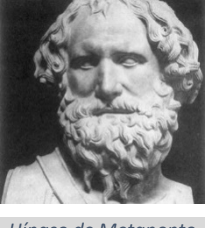

*Hípaso de Metaponto*

Este era el origen los números irracionales, y como esta verdad atentaba contra los pilares de la escuela pitagórica, Hípaso resultó ser un problema para ellos y fue instado a mantener su descubrimiento en secreto.

Como Hípaso divulgó su descubrimiento a terceros fue asesinado por un grupo de pitagóricos airados por la traición de éste tirándolo por la borda al mar frente a las costas griegas. Aunque existen otras versiones de lo ocurrido. De todas maneras, fuera lo fuera que ocurriera, lo que no tiene discusión es que el descubrimiento de los números irracionales significó su muerte.

## Lee nuevamente el texto anterior y responde a las cuestiones:

1.- ¿Quién eran los Pitagóricos?

2.- ¿Qué opinión tienes de Hípaso?

3.- ¿Qué hubieras hecho tú en su lugar?

## **1.01.- Introducción.**

En los albores de la raza humana, las tribus más primitivas se dedicaban a la caza y a cuidar del rebaño de ganado. Cuando el rebaño era grande era necesario adoptar alguna estrategia para saber si se había perdido o habían robado parte de él. Por este motivo, era indispensable la utilización de un sistema de numeración que les permitiera saber cuántos animales tenían de cada tipo. En un principio, solo distinguían entre uno y muchos o entre uno, dos y más de dos, posteriormente, se utilizó el lenguaje corporal como dedos de una o dos manos, pies, codo… y otros objetos como montones de piedras, muescas en un palo o trozo de hueso para expresar cantidades: un sol, dos corderos, tres caballos… Como podemos ver los números que utilizaban eran los números naturales  $N = \{1,2,3,4,5,...\}$ . Poco a poco fueron apareciendo diferentes sistemas de numeración, los cuales utilizaban diferentes símbolos para representar las mismas cantidades.

Desde hace unos 5000 años, la gran mayoría de las civilizaciones han utilizado un sistema de numeración decimal. En primer lugar, los egipcios con sus jeroglíficos y con posterioridad los griegos, chinos… Sin embargo, la escritura ha sido muy diversa y muchos pueblos han visto impedido su avance científico por no disponer de un sistema eficaz que permitiera el cálculo.

La civilización egipcia empezó a usar expresiones que representaban lo que conocemos por números fraccionarios. Estas fracciones tenían como peculiaridad que el numerador siempre era igual a 1. En su escritura, representaban un óvalo, que significaba parte o partido, y debajo, o al lado, el denominador. La omisión del numerador era debido a que siempre era el mismo.

En el siglo V a. C. los pitagóricos encontraron unos números que no eran ni naturales ni racionales a los que llamaron inconmensurables, que hoy en día conocemos como irracionales y que se caracterizaban por tener infinitas cifras decimales no periódicas.

Los chinos, hacia los siglos II y I a.C., utilizaban bastoncillos de bambú o de madera para representar los números y realizar operaciones, en especial, cálculos comerciales. Estos bastoncillos eran negros y rojos para representar valores positivos y negativos. Al conjunto de los números positivos, negativos y el cero se les conoce como números enteros  $\mathbb{Z} = \{...,-3,-2,-1,0,1,2,3......\}$ , y al cociente de dos números enteros con denominador

no nulo como números racionales  $\mathbb{Q} = \left\{\frac{a}{b} \quad \forall a, b \in \mathbb{Z}; \ b \neq 0 \right\}$ 

En torno al año 650 d. C. Brahma Gupta enseña en sus escritos a operar con sumas y restas usando bienes, deudas y la nada. Se utilizaron en siglos posteriores, pero no fueron aceptados por gran parte de la comunidad científica. Los hindúes observaron que el valor posicional del sistema babilónico se podía aplicar al sistema decimal. Sin embargo, hasta el siglo IX no se produjo la aparición del 0.

El sistema actual fue inventado por los hindúes y transmitido a Europa por los árabes. No se estableció hasta el siglo XIII y de forma lenta. Autores como Leonardo de Pisa "Fibonacci" intentaron popularizar el sistema, que estaba dotado de una barra horizontal para separar el numerador del denominador en las fracciones.

A principios del siglo XVII, los números decimales aparecieron tal y como los escribimos hoy, separando la parte entera de la parte decimal mediante un punto o una coma. Los números decimales se impusieron, en casi todos los países, al adoptarse el Sistema Métrico Decimal, en el año 1972.

Desde los griegos, los matemáticos representaban los números racionales y algunos irracionales en una recta, denominada recta real. Finalmente, se dieron cuenta de que la unión de los dos conjuntos completaba dicha recta y a dicho conjunto se llamó conjunto de los números reales.

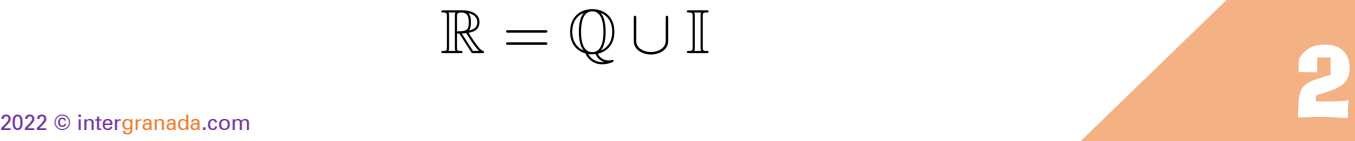

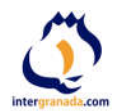

## **1.02.- Números Racionales.**

El conjunto de los números racionales, representado por  $Q$ , está formado por todos los números que se pueden expresar en forma de fracción

a  $\frac{\alpha}{b}$ , donde a y b son números enteros y  $b \neq 0$ .

Todos los números naturales, enteros, decimales exactos y decimales periódicos, son números racionales porque se pueden escribir en forma de fracción. (Recuerda del curso pasado el paso de decimal a fracción, o lo que es lo mismo la fracción generatriz).

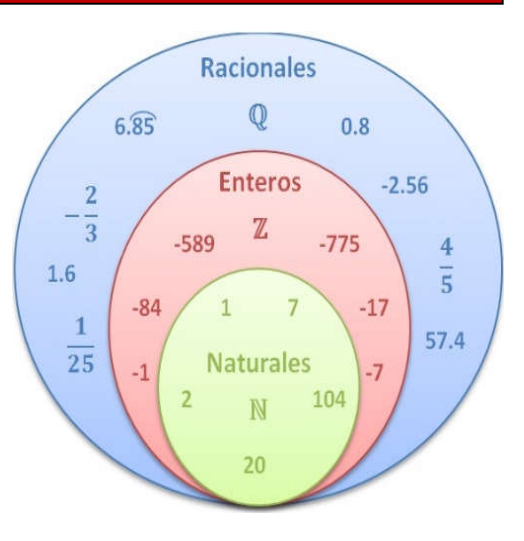

#### Ejemplo

1.- Escribe en forma de fracción los siguientes números: 2; -3; 0,75; 1,3333333…..; 0,53333333…..

Tanto para los números naturales como para los enteros lo haremos de forma directa, dividiendo por 1, mientras que los decimales tanto exactos, como periódicos, lo haremos utilizando la fracción generatriz:

$$
\underbrace{2=\frac{2}{1}=\frac{4}{2}}_{\substack{N \text{ (inner) } \text{matrix}}} \rightarrow \underbrace{-3=-\frac{3}{1}=-\frac{9}{3}}_{\substack{N \text{ (inner) } \text{matrix}}} \rightarrow \underbrace{0,75=\frac{75}{100}=\frac{3}{4}}_{\substack{N \text{ (inner) } \text{electrical } \text{vector} \text{ electrical}}} \rightarrow \underbrace{0,75=\frac{75}{100}=\frac{3}{4}}_{\substack{N \text{ (inner) } \text{electrical } \text{vector} \text{ electrical} \text{ (right) } \text{)}}}
$$
\n
$$
\underbrace{1,33333...}=1,3=\frac{13-1}{9}=\frac{12}{9}=\frac{4}{3} \rightarrow 0,5333333...=0,53=\frac{53-5}{90}=\frac{48}{90}=\frac{8}{15}
$$
\n
$$
\underbrace{1,33333...}_{\substack{N \text{ (inner) } \text{ detection} \text{ mixture} \text{ decimal} \text{ periodic} \text{ private}}}
$$

Todos los números racionales, se pueden representar de manera exacta en la recta numérica.

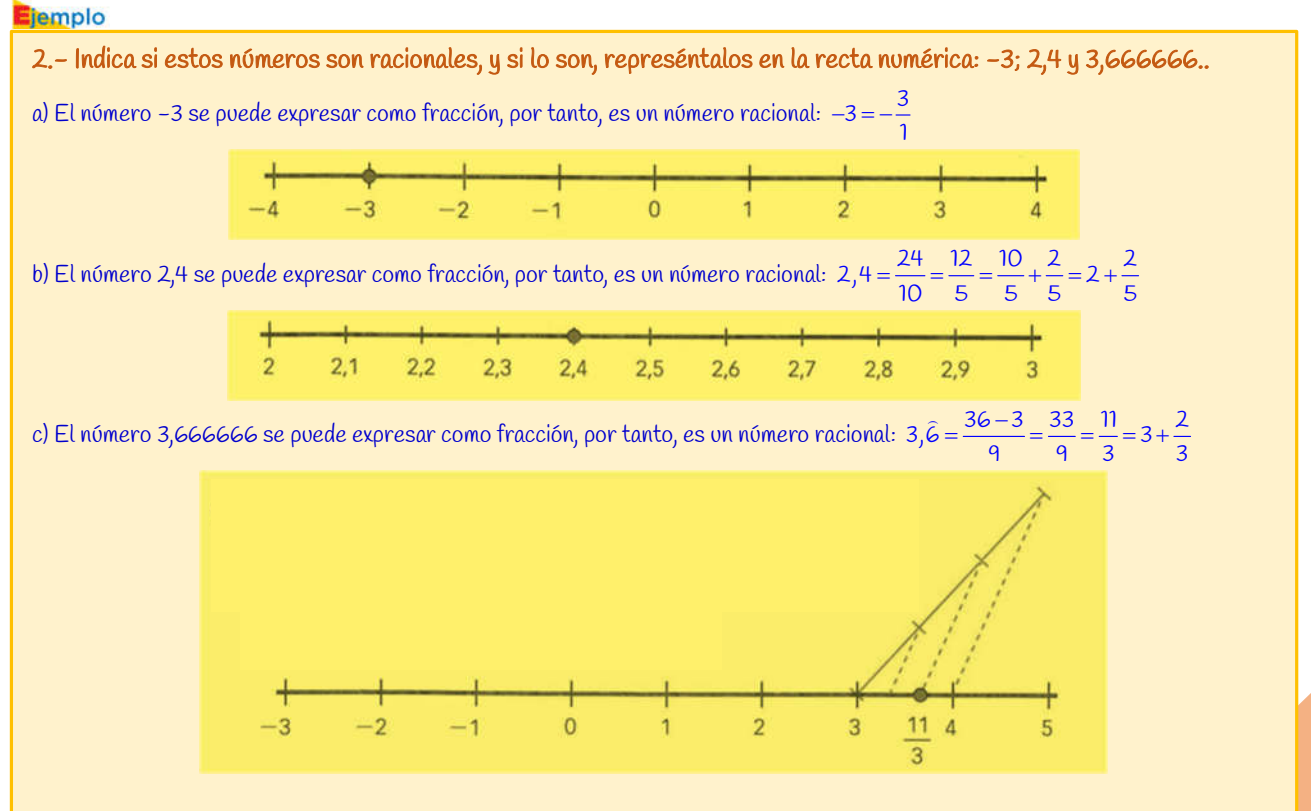

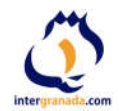

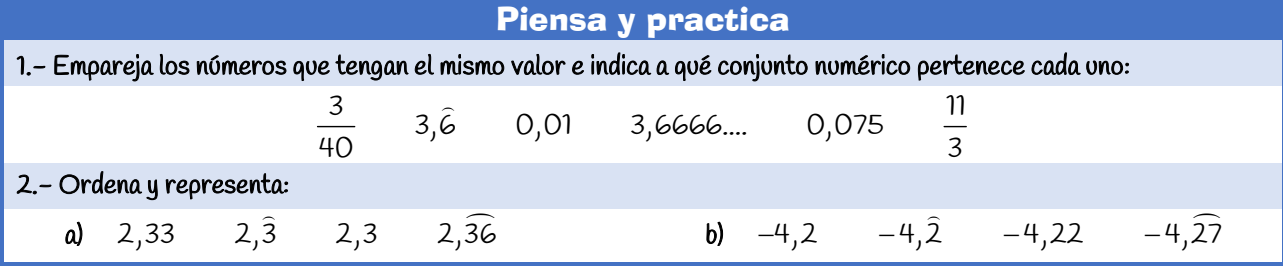

## **1.03.- Números Irracionales.**

El conjunto de los números irracionales, representado por I, está formado por todos los números decimales que no se pueden expresar en forma de fracción. Su expresión decimal tiene un número infinito de cifras decimales que no se repiten de forma periódica.

Entre cada dos números irracionales hay un racional y entre cada dos racionales hay un irracional, por tanto, al igual que los racionales existen infinitos números irracionales, algunos de los cuales son especialmente interesantes. Veamos algunos de ellos:

**El** número  $\pi = 3,1415926535...$ 

**1** El número áureo 
$$
\Phi = \frac{1+\sqrt{5}}{2} = 1,618033989...
$$

- El número *e* = 2,718281828
- Y cualquier raíz no exacta:  $\sqrt{5}$   $\sqrt[3]{2}$   $\sqrt{24}$

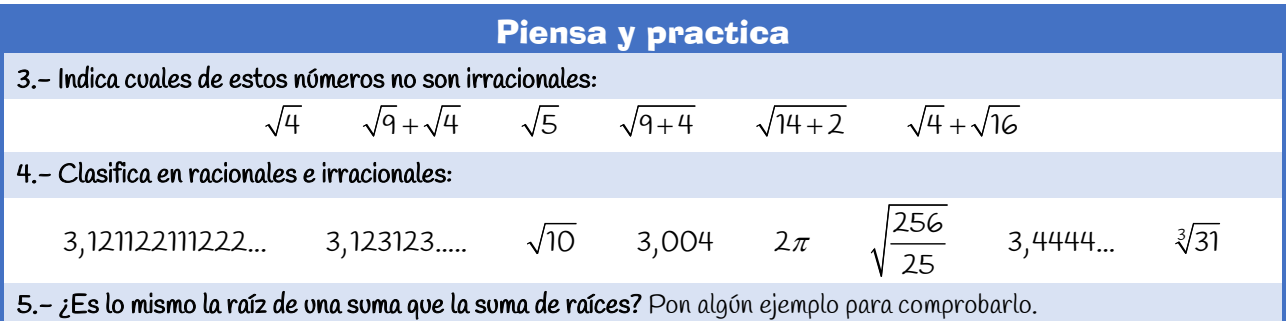

## **1.04.- Números Reales.**

El conjunto de los números reales, representado por  $\mathbb R$ , está formado por todos los números racionales y todos los irracionales.

$$
\mathbb{R}=\mathbb{Q}\cup\mathbb{I}
$$

Es decir, tanto los racionales como los irracionales son números reales. Y estos son todos. Con el conjunto  $\mathbb R$  podemos completar la tabla de conjuntos numéricos:

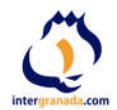

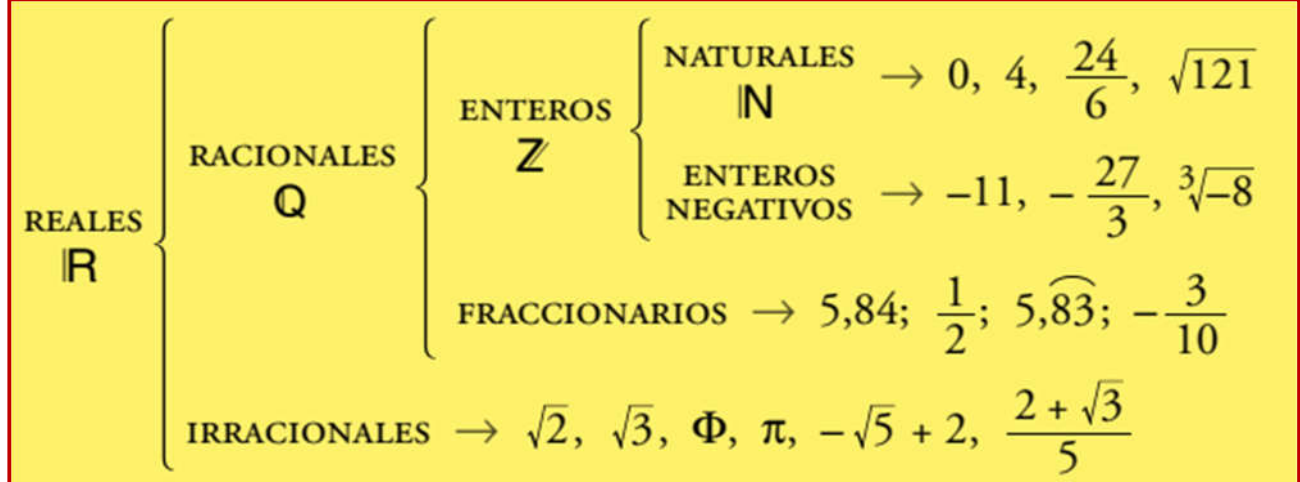

Con los números reales podemos realizar las mismas operaciones que se hacen con los racionales: suma, resta, multiplicación y división (salvo por el cero) y se mantienen las mismas propiedades. También podemos extraer raíces de cualquier índice (salvo raíces de índice par de números negativos) y el resultado sigue siendo un número real.

## **1.4.1.- La Recta Real**

Si en una recta situamos un origen (el cero, 0) y marcamos la longitud unidad, a cada punto le corresponde un número racional o un número irracional. Es decir, a cada punto de la recta le corresponde un número real. Por eso, a la recta numérica la llamamos recta real.

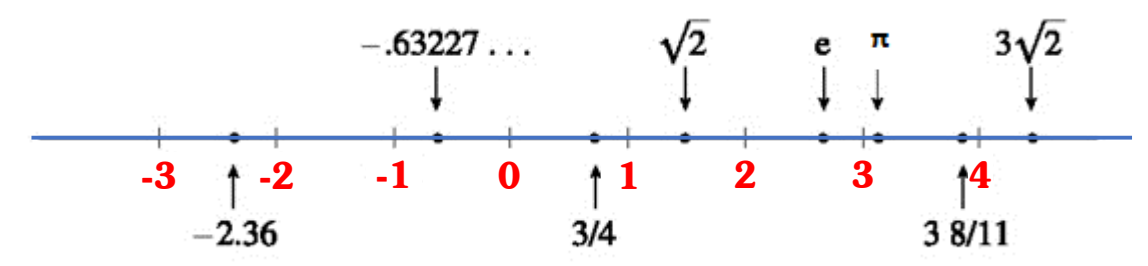

Todos los números reales se pueden representar de manera exacta o aproximada en la recta real. Ejemplo

## 3.- Representa estos números en la recta real:  $\sqrt{5}$  y  $\pi$

a) Los números del tipo  $\sqrt{a}$ , donde a es un número natural, se pueden representar de forma exacta en la recta real, para ello:

- Descomponemos el radicando en la suma de dos números al cuadrado (T. Pitágoras) 5=2<sup>2</sup>+1<sup>2</sup>
- Construimos sobre la recta, un triángulo rectángulo de catetos iguales a los números encontrados.
- Hacemos una traslación con el compás desde el borde de la hipotenusa sobre la recta.

 $15$ 1  $2\sqrt{5}3$  $\mathbf{1}$ 0 я 3  $3,14$  $3,15$ 

b) Los números irracionales que no son del tipo  $\sqrt{a}$  los representamos de forma aproximada hallando su expresión decimal:

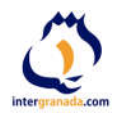

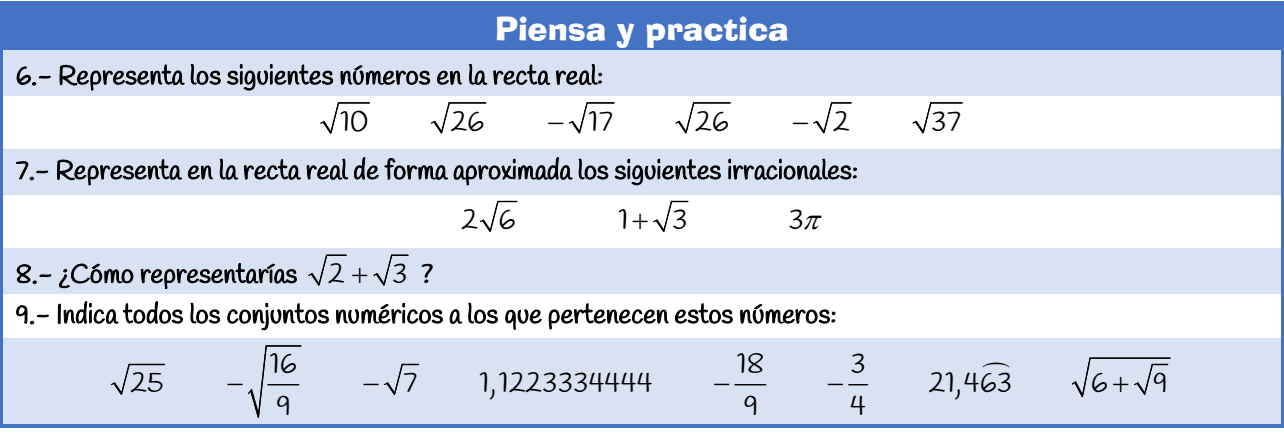

## **1.05.- Aproximación de Números Reales.**

En la práctica, no se puede trabajar con cantidades que tengan infinitas cifras decimales, ya que ni siquiera se pueden escribir y mucho menos realizar cálculos exactos con ellas. En su lugar tomamos aproximaciones a dichas cantidades, que simplifican los cálculos.

Dado un número real x, una aproximación es un valor a cercano a x.

- $\cdot$  Si  $a \times x$  la aproximación es **por exceso**
- · Si a < x la aproximación es **por defecto.**

Generalmente, la aproximación *a* es un número decimal finito y cercano (en algún sentido) al valor *x*.

Existen 2 métodos fundamentales para aproximar una cantidad. En ambos casos, debemos indicar la cifra a la que queremos aproximar:

 Redondeo: para redondear una cantidad a la n-ésima cifra, nos fijaremos en la siguiente cifra. Si ésta es mayor o igual que 5, aumentamos en una unidad la cifra n-ésima. En otro caso, dejamos tal y como está la cifra n-ésima y despreciamos las demás cifras a partir de ella.

#### **Ejemplo**

4.- Realiza una aproximación por redondeo a las décimas, centésimas y milésimas del número 3,5738:

- $\checkmark$  A las décimas 3,5738  $\Rightarrow$  7>5 entonces: 3,6
- $\checkmark$  A las centésimas 3,5738  $\Rightarrow$  3<5 entonces: 3,57
- $\checkmark$  A las milésimas 3,5738  $\blacktriangleright$  8>5 entonces: 3,574

 Truncamiento: para truncar una cantidad a la cifra n-ésima, se prescinde directamente de las siguientes cifras a partir de ella. Este método siempre produce aproximaciones por defecto, es decir, menores que la cantidad exacta <sup>x</sup> que queremos aproximar.

#### Ejemplo

5.- Realiza una aproximación por truncamiento a las décimas, centésimas y milésimas del número 3,5738:

- $\checkmark$  A las décimas 3,5738  $\Rightarrow$  3,5
- $\checkmark$  A las centésimas 3,5738  $\blacktriangleright$  3,57
- $\checkmark$  A las milésimas 3,5738  $\blacktriangleright$  3,573

## **1.06.- Errores de aproximación.**

2022 © intergranada.com El error se define como la diferencia entre el valor verdadero y el obtenido experimentalmente. Los errores no siguen una ley determinada y su origen está en múltiples causas. Atendiendo a las causas que los producen, los errores se pueden clasificar en dos grandes grupos: sistemáticos y accidentales.

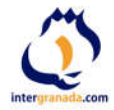

Los *errores sistemáticos* son aquellos que permanecen constantes a lo largo de todo el proceso de medida y, por tanto, afectan a todas las medidas por igual; se pueden subclasificar en errores *instrumentales*, personales o por la elección del método. Los errores instrumentales son los debidos al aparato de medida. Los personales se deben al propio experimentador, y finalmente, el error en la *elección del método* se presenta cuando se lleva a cabo una medida mediante un método que no es el más idóneo.

Los **errores accidentales** son aquellos que se producen en las variaciones que pueden darse entre observaciones sucesivas realizadas por un mismo operador. Estas variaciones no son reproducibles de una medición a otra y su valor es diferente para cada medida. Las causas de estos errores son incontrolables para el observador. Los errores accidentales son en su mayoría de magnitud muy pequeña y para un gran número de mediciones se obtienen tantas desviaciones positivas como negativas. Aunque con los errores accidentales no se pueden hacer correcciones para obtener valores más próximos al real, si se emplean métodos estadísticos se puede llegar a algunas conclusiones relativas al valor más probable en un conjunto de mediciones.

## **1.6.1.- Error absoluto**

Llamamos error absoluto ( $E_A$ ) a la diferencia, en valor absoluto, entre el valor de la medida (valor aproximado) y el valor tomado como exacto o valor real.

$$
E_A = |V_R - V_{\text{aprox}}|
$$

Cuando existe un conjunto de datos, se utilizará como error absoluto la semidiferencia entre los valores máximo y mínimo.

$$
E_A = \frac{|V_{\text{max}} - V_{\text{min}}|}{2}
$$

Ejemplo

6.- Calcula el error absoluto cometido en la medida del diámetro de un tubo de 7 dm si hemos obtenido 70,7 cm. El valor real o exacto es el dato que nos dan VR=70 cm, y el valor aproximado es el valor que hemos medido V<sub>aprox</sub>=70,7 cm, por tanto:  $E_A = |V_P - V_{\text{approx}}| = |70 - 70, 7| = 0, 7$  cm

El error absoluto es de  $E_A = 0.7$  cm

## **1.6.2.- Error Relativo**

Llamamos error relativo (E<sub>r</sub>) al cociente entre el error absoluto y el valor exacto multiplicado por 100. Lo damos en % para poder compararlo mejor.

$$
E_r = \frac{E_A}{V_R} \cdot 100
$$

Cuando no disponemos de valor Real o exacto, tomaremos como tal la media aritmética de las medidas.

Si 
$$
V_R
$$
 es desconocido;  $V_R = \frac{\sum x_i}{n}$ 

**Ejemplo** 

7.- Calcula el error relativo cometido en la medida del diámetro del ejemplo anterior en el que habíamos obtenido una medida de 70,7 cm.

Conocido el error absoluto, ya podemos calcular el relativo:  $E_r = \frac{E_A}{V_R}$ 100 =  $\frac{0,7}{70}$ 100 = 0,01·100 = 1 %  $E_r = \frac{E_A}{V_0}$ -100 =  $\frac{0.7}{70}$ -100 = 0,01100 =

El error relativo cometido es de Er=1 %

## Piensa y practica

10.- Sabiendo que el valor exacto del número irracional  $\Pi$  es 3,14159265359...., calcula los errores absoluto y relativo cometidos cuando aproximamos a 3,14.  $(E_A=1,59.10^{-3}; E_r=0,05%)$ 

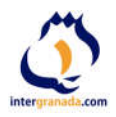

#### iemplo

8.- Halla el error absoluto y relativo de las siguientes aproximaciones y razona cuál de ellas es la más precisa. a) Un rascacielos de 201,12 m de altura que se aproxima a 200 m.

b) La longitud de una hormiga de 1,3 mm que se aproxima a 1 m.m.

Calculamos en ambos casos los errores absoluto y relativo:

$$
E_{A_{\text{Reaxialos}}} = |V_R - V_{\text{aprox}}| = |201,12 - 200| = 1,12 \text{ m}.
$$
  
\n
$$
E_{A_{\text{Reaxialos}}} = |V_R - V_{\text{aprox}}| = |1,3 - 1| = 0,3 \text{ m}.\text{ m}.
$$
  
\n
$$
E_{A_{\text{Reaxialos}}} = \frac{E_A}{V_P} \cdot 100 = \frac{1,12}{201,12} \cdot 100 = 0,56 \text{ % } E_{A_{\text{Reaxialos}}} = \frac{E_A}{V_P} \cdot 100 = \frac{0,3}{1,3} \cdot 100 = 23,1 \text{ % }
$$

$$
E_{A_{\text{fermise}}} = |V_R - V_{\text{aprox}}| = |201,12 - 200| = 1,12 \text{ m}.
$$
\n
$$
E_{A_{\text{fermise}}} = |V_R - V_{\text{aprox}}| = |1,3 - 1| = 0,3 \text{ m}.\text{m}
$$
\n
$$
E_{\text{Bermise}} = \frac{E_A}{V_R} \cdot 100 = 0,3 \text{ m}.\text{m}
$$
\n
$$
E_{\text{Bermise}} = \frac{E_A}{V_R} \cdot 100 = \frac{0,3}{1,3} \cdot 100 = 23,1 \text{ %}
$$

Aunque el error absoluto de la aproximación en el rascacielos es mucho mayor que el de la hormiga, el error relativo es mucho menor. Un menor error relativo indica una mejor aproximación; por tanto, la aproximación más precisa es la del rascacielos.

## **1.07.- Intervalos y semirrectas**

Un *intervalo A* de extremos a y b son todos los números reales comprendidos entre a y b.

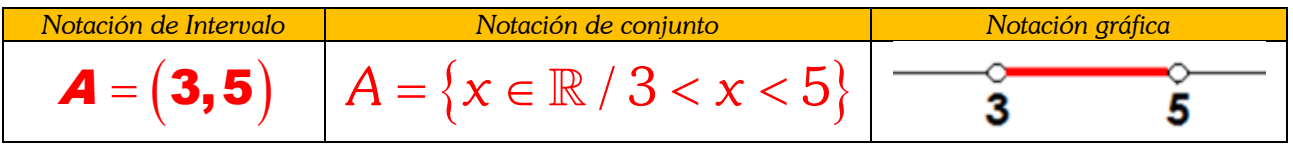

Como ya vimos en el curso anterior al estudiar las funciones, existen tres formas de representar un intervalo: mediante la notación de intervalo, usando paréntesis y corchetes, mediante la notación de conjunto, haciendo uso de desigualdades con las cuáles atribuimos las condiciones de un valor X cualquiera para poder considerarlo como parte del conjunto, y por último mediante la notación gráfica, usando la recta real y delimitando la marcación de los extremos del conjunto con círculos, ya sean rellenos o vacíos.

Los intervalos pueden ser abiertos, cerrados y semiabiertos.

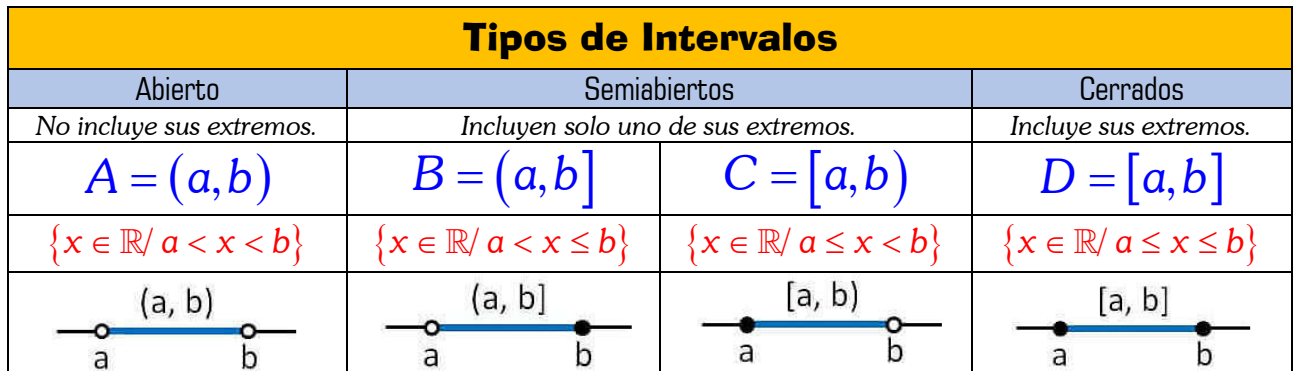

Ejemplo

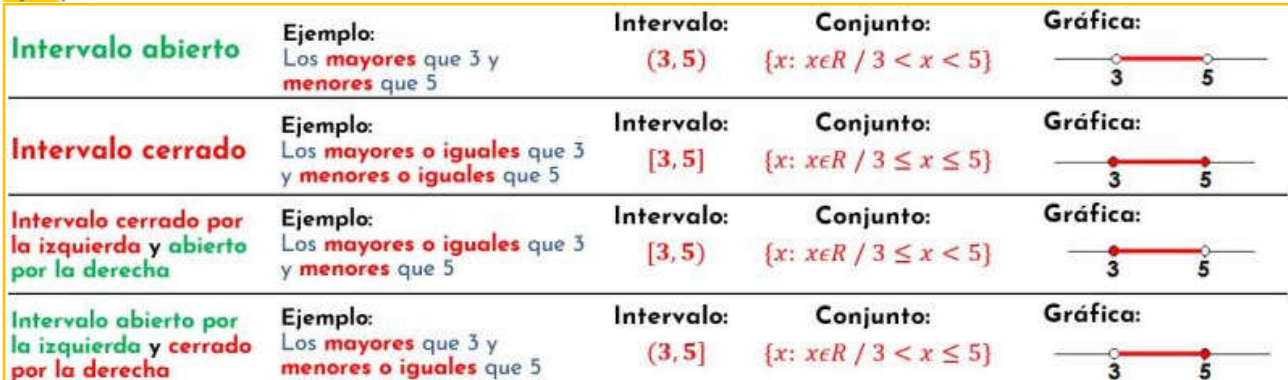

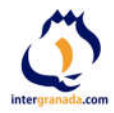

Una semirrecta o intervalo infinito es un conjunto de números reales definido para valores menores o mayores que un número dado. Es aquel que tiene un valor infinito en uno o ambos extremos. El extremo que posea el infinito será un extremo abierto.

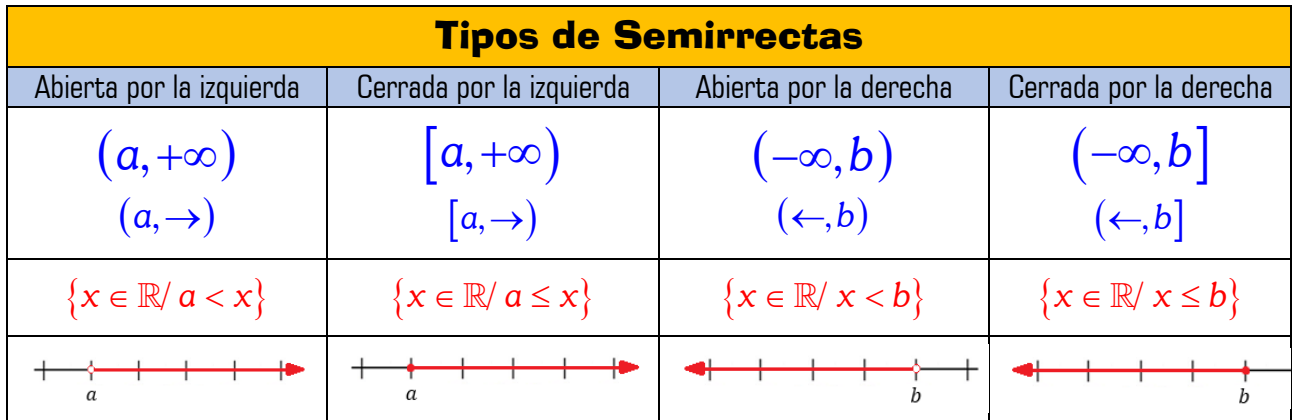

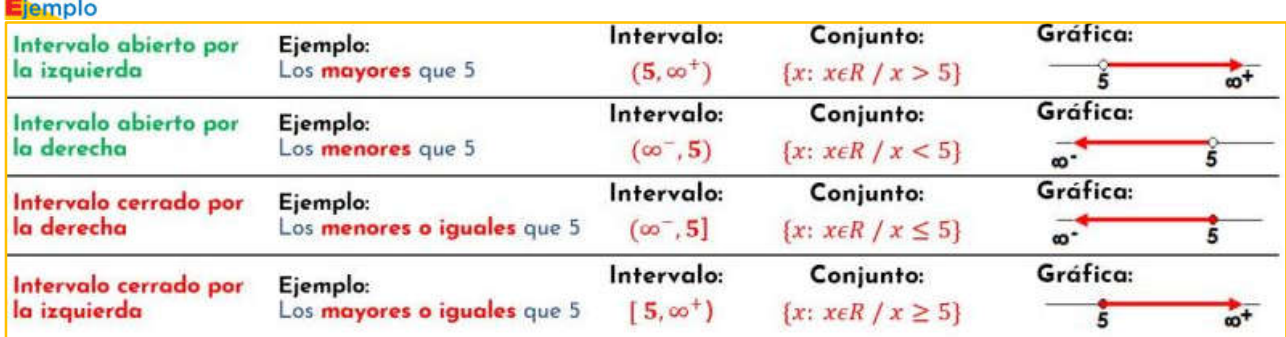

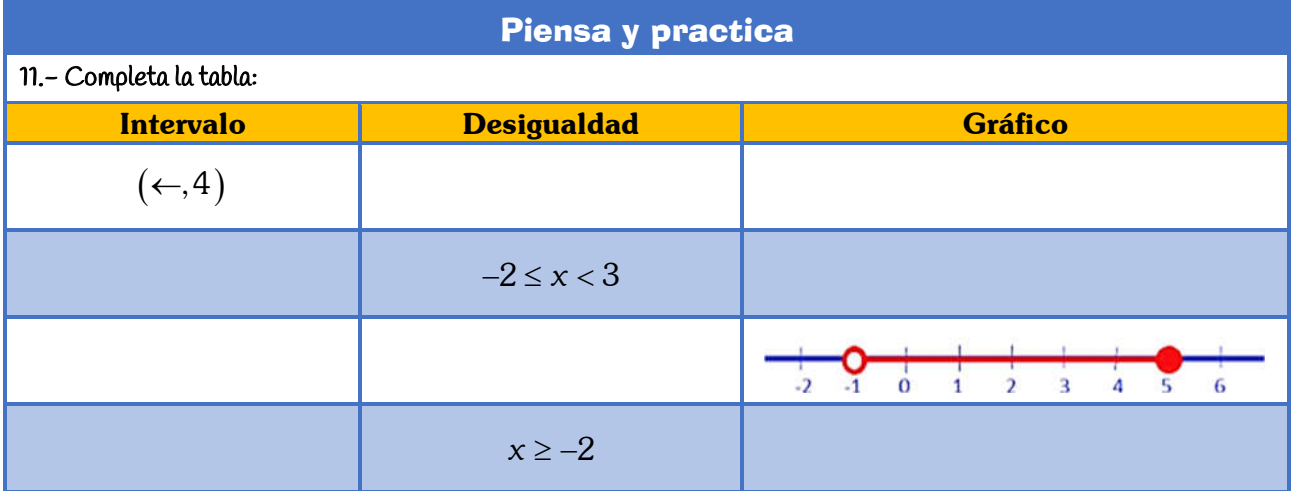

## **1.7.1.- Operaciones con intervalos**

Como los intervalos son conjuntos de números reales, por lo tanto, se pueden realizar las operaciones definidas entre conjuntos: unión, intersección y complemento.

 Unión entre intervalos: La unión entre los intervalos A y B se define como A ∪ B = {x/x ∈ A o x ∈ B}. El conjunto A ∪ B está formado por todos los elementos que pertenecen a A o pertenecen a B sin repetirlos.

etementos en comon o que tos intervatos A y B si tengan etementos en comon.<br>2022 © intergranada.com En la unión de dos intervalos A y B se pueden presentar dos situaciones, que los intervalos A y B no tengan elementos en común o que los intervalos A y B sí tengan elementos en común.

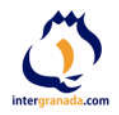

#### jemplo

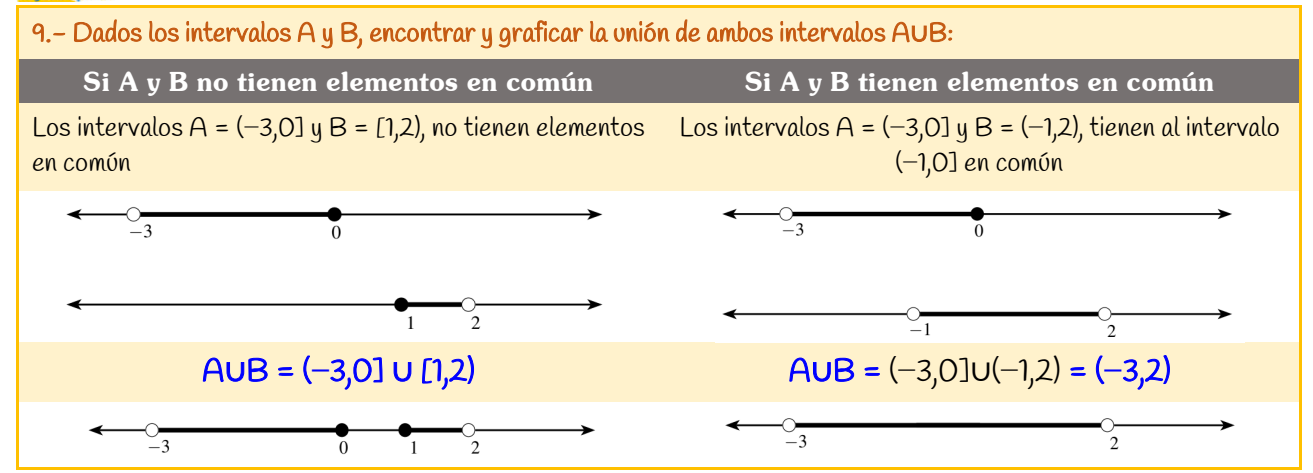

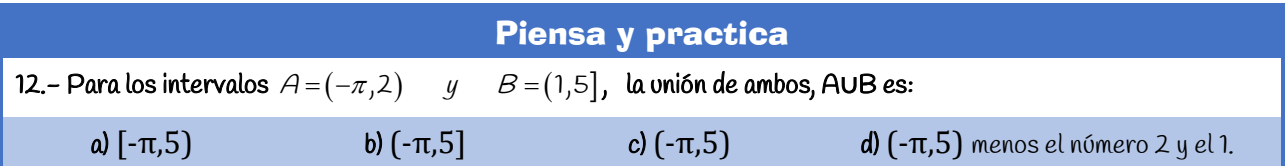

**Complemento de un intervalo:** El complemento de un intervalo A = [a, b], es A' =  $(-\infty, a)$  ∪  $(b, +\infty)$ , es decir, son todos los números reales que no pertenecen a A. También se puede presentar como Ac ó *A* Se representa en la recta real de la siguiente manera:

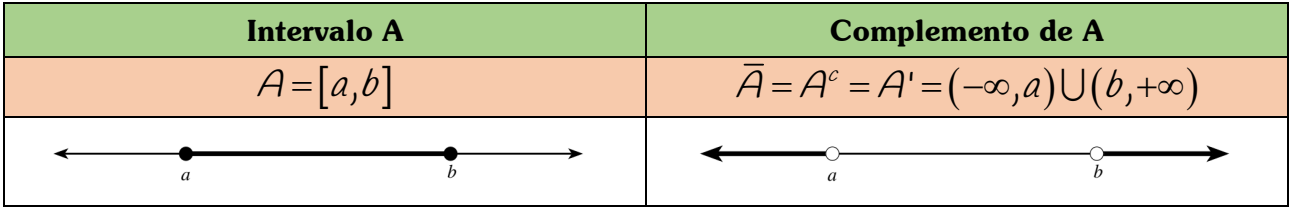

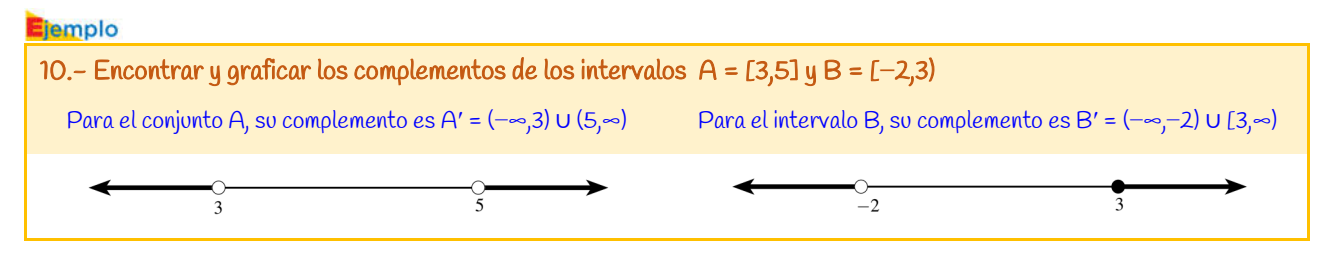

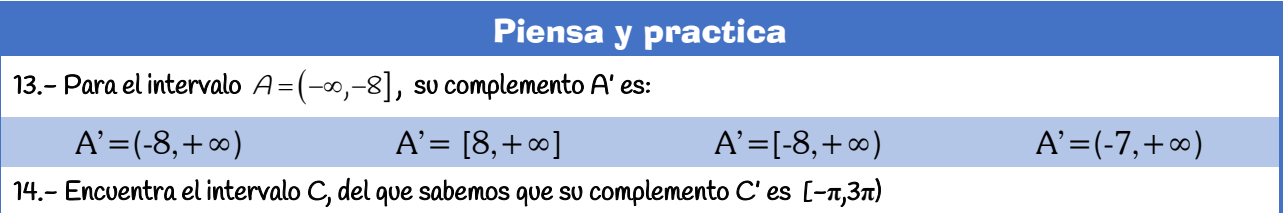

 Intersección de intervalos: La intersección de dos intervalos A y B se define como A∩B = {x/x ∈ A y x ∈ B}. El intervalo A∩B está formado por todos los elementos comunes entre los dos intervalos sin repetirlos.

elementos en comun y por tanto su intersección no será vacia.<br>2022 © intergranada.com En general, en la intersección de dos intervalos A y B se pueden considerar dos situaciones, que ambos intervalos no tengan elementos en común, por tanto, la intersección será vacía  $A \cap B = \phi$ , o que ambos intervalos tengan elementos en común y por tanto su intersección no será vacía.

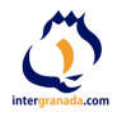

### emplo

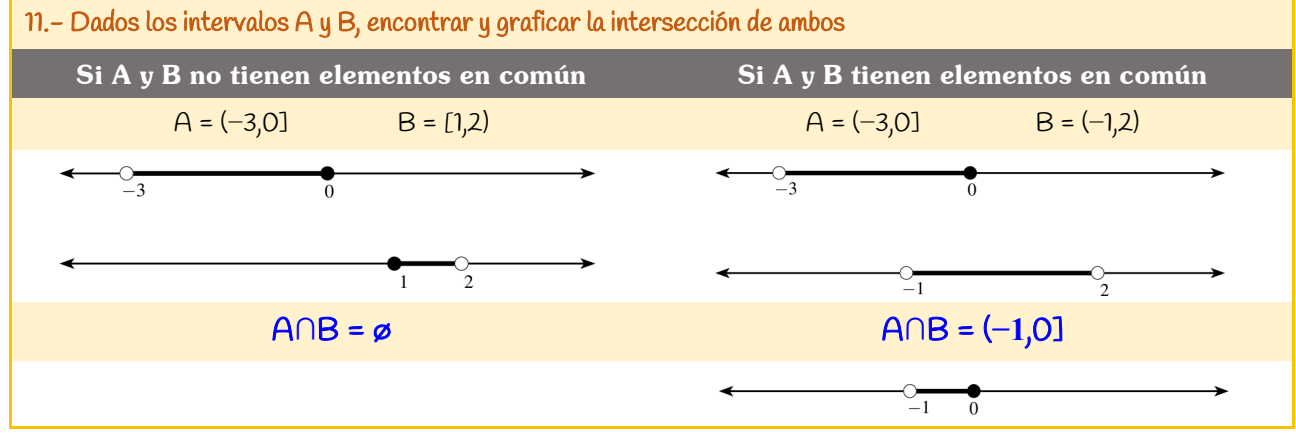

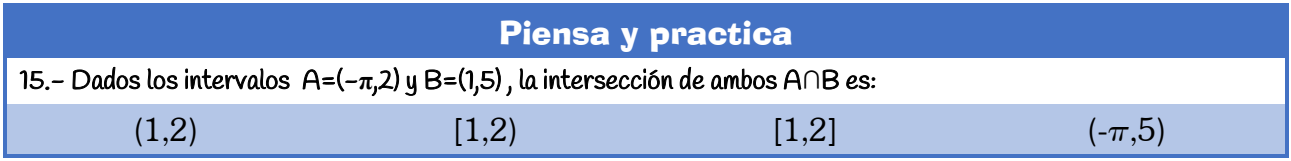

## **1.08.- Porcentajes**

El porcentaje o tanto por ciento, a, de una cantidad, C, indica que tomamos a partes de cada 100 en las que dividimos C. Se representa con el signo %.

$$
a\% \, de \, C = \frac{a}{100} \cdot C
$$

En porcentajes se manejan básicamente tres elementos: un total, un tanto por ciento y una parte del total.

$$
\% = \frac{\text{Parte}}{\text{Total}} \cdot 100
$$

 **1.8.1.- Aumentos y disminuciones porcentuales**

A lo largo de nuestra vida, como veremos a continuación, se nos presentarán ocasiones en las que nos puede interesar conocer a cuánto asciende una cantidad después de aumentarla o de disminuirla en un porcentaje determinado. (Rebajas, descuentos, pago de impuestos…)

Para ello nos ayudaremos del *índice de variación porcentual*, I<sub>v</sub>, que lo calcularemos:

$$
I_v = 1 \pm \frac{\%}{100} \left\{ \begin{array}{l} \circ \text{Auments}: l_v = 1 + \frac{\%}{100} \\ \circ \text{Disminuciones}: l_v = 1 - \frac{\%}{100} \end{array} \right\}
$$

- El índice de variación porcentual en un aumento porcentual es igual a 1 más el aumento porcentual expresado en forma decimal.  $I_v = 1 + \frac{\%}{100}$
- El índice de variación porcentual en una disminución (descuento) porcentual es igual a 1 menos el descuento porcentual expresado en forma decimal.  $I_v = 1 - \frac{\%}{100}$

nomante al expresión.<br>2022 © intergranada.com La cantidad final C<sub>f</sub> que se obtiene al aumentar o disminuir una cantidad inicial C<sub>i</sub> en un porcentaje ‰ se calcula mediante la expresión:

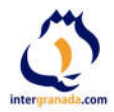

$$
C_f = C_i \cdot l_v = C_i \left( 1 + \frac{\%}{100} \right)
$$
  
\n
$$
C_f = C_i \cdot l_v = C_i \left( 1 - \frac{\%}{100} \right)
$$
  
\n
$$
C_f = C_i \cdot l_v = C_i \left( 1 - \frac{\%}{100} \right)
$$

$$
V_v = C_i \left(1 + \frac{\%}{100}\right)
$$
  
Number to

Los números Reales © Raúl G.M.

#### **Ejemplo**

12.- Una población costera tiene 35.000 habitantes en invierno, pero en verano, con el turismo, aumenta en un 40 %. ¿Cuántos residentes tiene durante el verano?

Calculamos el Iv de un aumento del 40%: 
$$
I_v = 1 + \frac{\%}{100} = 1 + \frac{40}{100} = 1 + 0,4 = 1,4
$$

Y multiplicamos por la población en invierno:  $C_f = C_i \cdot \left(1 + \frac{\%}{100}\right) = C_i \cdot l_v = 35.000 \cdot 1,4 = 49.000$ 

Por tanto, la población de la aldea en verano es de 49.000 habitantes

13.- Un teatro ha vendido 4.600 entradas en la semana del estreno de una nueva obra. El gerente estima que en la segunda semana la venta descenderá en un 20%. ¿Cuántas entradas espera vender en la segunda semana?

Calculamos el Iv de la disminución del 20%:  $l_v = 1 - \frac{\%}{100} = 1 - \frac{20}{100} = 1 - 0,2 = 0,8$ 

Y multiplicamos por el número de entradas:  $C_f = C_i \cdot \left(1 - \frac{\frac{9}{6}}{100}\right) = C_i \cdot 1$ ,  $\left(1 - \frac{4}{60}\right) = 4.600 \cdot 0,8 = 3.680$ 

Por tanto, las entradas vendidas esta semana

## Piensa y practica

16.- Un embalse tenía, a principios de verano, 775 decámetros cúbicos de agua. Durante el estío, sus reservas han disminuido en un 68%, ¿Cuáles son las reservas actuales ahora, al final del verano?  $(248 dm<sup>3</sup>)$ 

17.- Un artículo que vale 120 euros, ante la excesiva demanda, sube un 20%. Luego, cuando se reduce la demanda, se rebaja un 20%. ¿Sigue valiendo lo mismo? (No, vale menos)

## **1.8.2.- Porcentajes encadenados**

En muchas ocasiones tendremos que calcular varios incrementos porcentuales y descuentos porcentuales. Lo más fácil será encadenarlos, y para ello calcularemos los índices de variación porcentual asociados a cada uno de los aumentos o disminuciones porcentuales y los multiplicaremos obteniendo un índice de variación porcentual total.

La cantidad final  $C_f$  que se obtiene al realizar varios aumentos o disminuciones porcentuales de una cantidad inicial C<sub>i</sub> se calcula mediante la expresión:

$$
C_f = C_i \cdot l_{vt} = C_i \cdot (i_{v_1} \cdot i_{v_2} \cdot i_{v_3} \cdot i_{v_4} \cdot \dots \dots)
$$

**donde:** 
$$
l_{vt} = l_{v_1} \cdot l_{v_2} \cdot l_{v_3} \cdot l_{v_4} \dots
$$

#### tiemplo

16.- En la escuela de idiomas de Ceuta se matriculan 125 estudiantes para estudiar francés, en segunda matrícula aumenta un 15% y a lo largo del curso se quita un 20% ¿Cuántos estudiantes de francés quedan a final de curso?

- Calculamos el índice de variación porcentual del aumento del 15%:  $l_{v_1} = 1 + \frac{\%}{100} = 1 + \frac{15}{100} = 1 + 0,15 = 1,15$
- Calculamos también el Iv de los que se dan de baja de la asignatura:  $l_{v_2} = 1 \frac{\%}{100} = 1 \frac{20}{100} = 1 0,2 = 0,8$

Calculamos el índice de variación total, multiplicando ambos índices de variación:  $I_v = I_v$ . $I_v = 1$ , 15 $\cdot$ O, $\cdot$ 8 = O,92

Y por último calculamos los alumnos al final de curso multiplicando la cantidad inicial por el Iv total:

 $C_f = C_i \frac{1}{r_{\text{true}}} = 125 \cdot 0.92 = 115$ 

Por tanto, quedan ris estudiantes de frances<br>2022 © intergranada.com Por tanto, quedan 115 estudiantes de francés

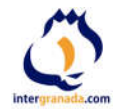

## Piensa y practica

18.- La mortalidad en carretera ha descendido este año un 12,5 % si lo comparamos con el año anterior. Si este año han muerto en accidente de tráfico 98 en España, ¿Cuántas murieron el año pasado? (112)

19.- Una videoconsola que valía 399 euros, ante la excesiva demanda, subió su precio en un 20%. ¿Qué porcentaje hubo que rebajarla para que siguiera costando lo mismo? (16,67 %)

## **1.09.- Matemáticas Financieras**

El interés bancario es el beneficio que genera una determinada cantidad de dinero, como por ejemplo en un préstamo o en un depósito a plazo fijo. Es proporcional a la cantidad de dinero prestada y al tiempo que dura el préstamo o el plazo fijo.

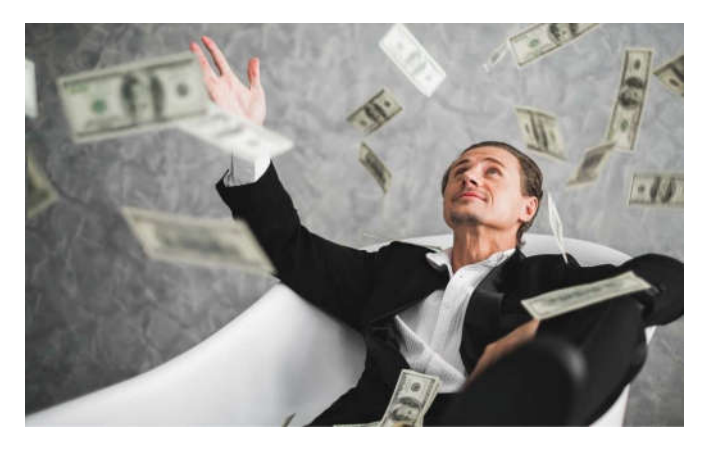

Es decir, si una entidad financiera presta dinero a alguien, esa persona, deberá devolver la cantidad prestada más el interés, que es el beneficio de la entidad financiera por prestar ese dinero.

De la misma forma, si depositas dinero a plazo fijo en un banco, el banco te ofrece un beneficio al final de un periodo de tiempo, por lo que recibirás el dinero depositado más el interés, que será el beneficio obtenido por realizar un plazo fijo.

El interés bancario calcula, a partir de un tipo de interés, el precio que se ha de pagar por un importe determinado durante un plazo concreto. No hay que confundir los intereses, que es una cantidad de dinero determinada, con el tipo o la tasa de interés, que es un porcentaje.

Si veis las noticias, para intentar vencer la inflación tan agresiva que estamos sufriendo, debida sobre todo a la guerra de Ucrania, los bancos centrales tanto europeos como americanos están subiendo los tipos de interés, esto quiero decir que el precio del dinero se está encareciendo.

A la hora de hablar de productos financieros, es conveniente conocer algunos conceptos básicos:

 Capital: Existen dos tipos de capital; el capital inicial, que es la cantidad de dinero inicial que se presta o se deposita, y el *capital final*, que es la cantidad de dinero obtenida después de sumarle los intereses.

$$
C_f = C_i + I
$$

- Intereses: Son los beneficios que se obtienen (o el dinero que se paga) por un capital C depositado (o prestado) en cualquier operación financiera.
- Tasa o tipo de interés (TIN): La tasa o tipo de interés (también conocido por rédito) es el precio del dinero, es decir, es el precio a pagar por utilizar una cantidad de dinero durante un tiempo determinado. Su valor indica el porcentaje de interés que se debe pagar como contraprestación por utilizar una cantidad determinada de dinero en una operación financiera. El tipo de interés está muy relacionado con el periodo de tiempo que dura el préstamo, ya que el tipo de interés puede ser anual, semestral, trimestral, mensual…

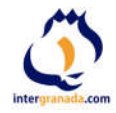

Periodo de tiempo: Es el tiempo durante el cual el capital prestado o depositado está generando intereses. Puede medirse en años, semestres, trimestres, meses…

## **1.9.1.- Interés Simple**

Al abrir una libreta de ahorro en una entidad bancaria, en realidad lo que estamos haciendo es prestar un capital C a un banco; préstamo que nos remuneran ofreciéndonos un determinado tipo de interés TIN o rédito R, que es la cantidad que la entidad nos abonará anualmente, por cada 100 euros depositados. Como hemos comentado con anterioridad, los beneficios que se obtienen por el capital C depositado se llaman interés y si los beneficios se retiran periódicamente estamos ante un interés simple.

El interés simple, I, es el beneficio que origina una cantidad de dinero, llamada capital, C, en un periodo de tiempo expresado en años, t, a un tipo de interés determinado, r.

$$
l = \frac{C \cdot r \cdot t}{100}
$$

#### jemplo

17.- Se depositan 10.000 € en un banco durante 5 años a un tipo de interés del 1,8 % anual. ¿Qué beneficios se obtienen al final del periodo?

Los beneficios vienen dados por la expresión / =  $\frac{Cr}{200}$ 100  $C = V - t$  donde C=10.000 €; r=1,8% y t=5 años, por tanto:

$$
I = \frac{C \cdot r \cdot t}{100} = \frac{10.000 \cdot 1,8 \cdot 5}{100} = 900 \text{ } \infty
$$

Se obtienen 900€ de beneficios y al finan tendremos un capital de: 10.900 €

18.- Fátima deposita 5.000 € con un rédito del 2,4 % anual, ¿Qué intereses recibirá si lo saca a los 6 meses?, ¿y a los 80 días?

Como el tiempo es anual, si lo saca en 6 meses, t=1/2 y los intereses serán:  $l = \frac{C \cdot r \cdot t}{100} = \frac{5.000 \cdot 2,4 \cdot 0,5}{100} = 60 \in$  $I = \frac{Crt}{100} = \frac{5.000 \cdot 2,40,5}{100} =$ Y si lo hace a los 80 días, t=80/360=2/9 y los intereses: /= $\frac{C \cdot r \cdot t}{100} = \frac{5.000 \cdot 2,4 \cdot 2}{100 \cdot 9} = 26,67 \in$ 

A los 6 meses de 60 € y a los 80 días de 26,67 €.

## Piensa y practica

20.- Marina pide un préstamo al banco de 18.000€ para hacer un máster, y devuelve el dinero en un único pago de 19.800€ al cabo de 5 años. Sabiendo que es un interés simple, ¿Cuál es el tipo de interés de dicho préstamo? (2%)

21.- Halla el capital inicial que, depositado en una sucursal bancaria a un rédito del 3,6% durante 5 años han generado unos intereses de 490 €.

22.- ¿Cuál es el interés simple generado por depositar un capital de 24.000 € en un plazo fijo, al 1,4% trimestral durante 2 años? (2.688 €)

## **1.9.2.- Interés Compuesto**

Cuando los intereses no se retiran sino que se acumulan al capital inicial, manteniendo el depósito, que es lo más frecuente en cualquier tipo de depósito, nos encontramos ante un interés compuesto.

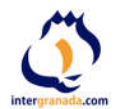

El capital final,  $C_{\mathfrak{f}_j}$  que se obtiene al invertir un capital inicial  $C_{\mathfrak{i}_j}$  a un rédito, r, durante un periodo de tiempo, t, expresado en años con un interés compuesto viene dado por:

$$
C_f = C_i \left(1 + \frac{r}{100}\right)^t
$$

Y por tanto, el interés compuesto o beneficio obtenido es:

$$
I=C_f-C_i
$$

Otra forma de calcular los beneficios es:

$$
I = C_f - C_i = C_i \left( 1 + \frac{r}{100} \right)^t - C_i = C_i \left[ \left( 1 + \frac{r}{100} \right)^t - 1 \right]
$$

Donde hemos sacado factor común el capital inicial. Si el rédito lo expresamos en forma decimal, la expresión puede quedar:

$$
I=C_i\left[\left(1+r\right)^t-1\right]
$$

jemplo

19.- Hallar el capital acumulado durante 10 años a partir de 12.000 euros colocados al 4 % de interés compuesto abonando los intereses anualmente.

El capital acumulado al cabo de 10 años viene dado por:

$$
C_f = C_i \left( 1 + \frac{r}{100} \right)^t \quad \rightarrow \quad C_{10} = 12.000 \cdot (1 + 0.04)^{10} = C_{10} = 12.000 \cdot (1.04)^{10} = 17.762,93 \in \text{Asf que, el capital final es de 17.762,93} \in \text{Asf que, el capital final es de 17.762,93} \in \text{Asf que, el 17.762,93} \in \text{Asf que, el 17.762,93} \in \text{Asf que, el 17.762,93} \
$$

20.- Se ha pedido un préstamo a devolver durante 6 años a una tasa de interés compuesto trimestral del 3% y la cantidad que se ha pagado al final de los 6 años ha sido de 13.500 euros. ¿De cuánto se ha pedido el préstamo? Como nos piden el capital inicial lo vamos a despejar de la ecuación del interés compuesto:

$$
C_f = C_i \left( 1 + \frac{r}{100} \right)^t \quad \rightarrow \quad C_i = \frac{C_f}{\left( 1 + \frac{r}{100} \right)^t} = \frac{13.500}{\left( 1 + \frac{3}{100} \right)^{6/4}} = \frac{13.500}{\left( 1,03 \right)^{24}} = 6.641, \text{m} \in \text{C}
$$

Por lo que el prestamo fue de 6.641,  $\Pi \in \mathcal{E}$ .

## Piensa y practica

23.- Una cantidad de dinero se invierte durante 3 años al 5% anual, con un interés compuesto. Si el beneficio obtenido es de 1.576,25 €, ¿qué cantidad se invierte? (10.000 €)

24.- Calcula la tasa de interés compuesto que se aplica a un capital inicial de 13000 € para que después de 3 años se tengan 14.500 €. (3,7%)

25.- Se realiza un plazo fijo de 15000 € al tipo de interés compuesto anual del 3% y se pretende retirarlos al llegar a 18000 € *;* Cuántos años debe estar el plazo fijo como mínimo? (6,16 años) (6,16 años)

## **1.9.3.- Tasa Anual Equivalente (T.A.E.)**

2022 © intergranada.com En la prensa diaria aparecen ofertas de depósitos o créditos en los que el % del rédito se indica seguido de las siglas T. A. E. "Tasa anual equivalente". Y según define el Banco de España en su glosario de términos bancarios, corresponde al "tipo de interés que indica el coste o rendimiento efectivo de un producto financiero".

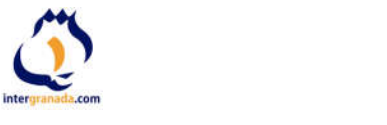

Se calcula mediante la expresión:

$$
TAE = \left[ \left( 1 + \frac{r}{f} \right)^f - 1 \right] 100
$$

donde r es el tipo de interés (TIN) expresado en forma decimal y f es la frecuencia de los pagos. Aunque se puede calcular de otra manera, véase el ejemplo siguiente en el que un banco se publicita de la siguiente manera:

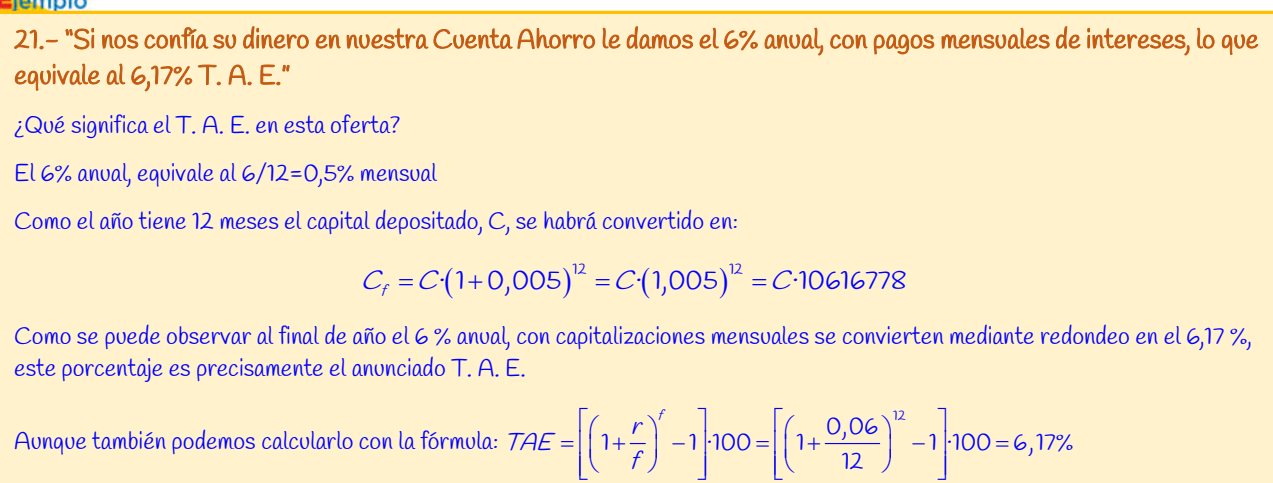

En los préstamos hipotecarios que los bancos conceden la T. A. E. es, por supuesto, superior al rédito anual anunciado.

#### iemplo

22.- Calcula la T. A. E. que corresponde a un rédito anual del 12% con pagos mensuales de intereses. La TAE viene dada por:  $TAE = \left[ \left( 1 + \frac{r}{f} \right)^f - 1 \right] 100 = \left[ \left( 1 + \frac{0.12}{12} \right)^{12} - 1 \right] 100 = 0,1268 \cdot 100 \rightarrow TAE = 12,68 \%$ Luego la T.A.E. es del 12,68 %

## Piensa y practica

26.- Calcular la T. A. E. correspondiente al 9% de rédito anual con pagos mensuales de intereses. (9,38 %) 27.- Juan tiene 3 000 € y quiere depositarlos en un banco durante tres años en una entidad financiera, donde le ofrecen estas dos opciones. 1ª Opción: Durante tres años con un interés simple anual del 3,35%. 2ª Opción: Durante 36 meses con un interés compuesto anual del 3,25%. ¿Qué opción debería tomar Juan? (La segunda) 28.- Ana invierte 25.000 € en una entidad financiera durante 5 años. Primero un periodo de 3 años a un interés simple del 3,5%. Los dos años siguientes lo hace a un interés compuesto anual del 3%, pagándole los intereses mensualmente.  $z$ Qué cantidad final obtiene al finalizar los cinco años? (29.331,04 €) 29.- Cuando nació Paula, sus abuelos le hicieron un ingreso en el banco de 5.000€ a un interés compuesto del 3,75% anual. ¿Qué cantidad tendrá al cumplir 20 años? (10.440, 76 €) 30.- Dos bancos nos ofrecen dos tipos distintos de publicidad: Banco A: "Depósito fijo al 0,5% mensual, durante 6 meses" Banco B: "Depósito fijo al 1,25% trimestral, durante dos trimestres" ¿Cuál de los dos es más beneficioso para nosotros? (El banco B)

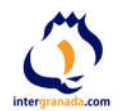

## **1.10.- Resolución de problemas**

Como ya sabéis, la resolución de problemas es considerada la parte más esencial del aprendizaje de matemáticas. Mediante la resolución de problemas, experimentareis la utilidad de las Matemáticas en el mundo que os rodea aplicando de forma práctica los conocimientos teóricos que habéis adquirido.

Es evidente que para poder resolver problemas de matemáticas hay que poseer un buen conocimiento de los conceptos teóricos.

En general, a la hora de resolver problemas en matemáticas, seguiremos el siguiente esquema:

- a) Lectura y comprensión del enunciado.
- b) Análisis de los datos del enunciado. (A veces es importante ayudarse con un dibujo)
- c) Plantear las operaciones a realizar y realizarlas sin olvidar el orden de prioridad.
- d) Resolver el problema paso a paso intentando explicar los pasos seguidos para resolverlo y dando la solución pedida.
- e) Evaluar e interpretar los resultados. ¿Son lógicos? ¿se corresponden con lo pedido en el enunciado? ¿puedo comprobar si la solución es correcta?

1.- En el museo de Ceuta la visita es guiada y entran 25 personas cada 25 minutos. Si la visita dura 90 minutos y el primer grupo entra a las 9 de la mañana, ¿Cuántos visitantes hay dentro del museo a las 10:00?, ¿y cuántos hay a las 11:15?

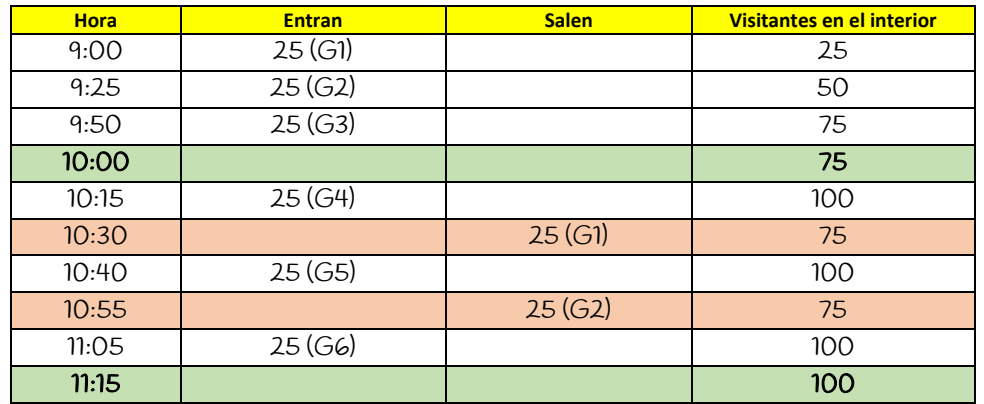

Para calcular los visitantes que entran y salen nos ayudaremos de una tabla:

Los primeros visitantes entran a las 9:00, el segundo grupo a las 9:25 y el tercero a las 9:50, por tanto a las 10:00 de la mañana habrá tres grupos dentro del museo, y todavía no habrá salido ninguno. Por tanto serán:

25 
$$
\frac{\rhoersonas}{\rho\rho\rho\sigma}
$$
 - 3  $\rho\rho\rho\sigma\sigma$  = 75  $\rhoersonas$ 

A las 11:15, como podemos ver en la tabla, han entrado 6 grupos y han salido dos, por tanto quedan en el interior 4 grupos:

$$
25 \frac{\rhoersonas}{grepo} \cdot (6-2) grupos = 25 \frac{\rhoersonas}{grepo} \cdot 4 grupos = 100 personas
$$

Por tanto, a las 10:00 hay 75 personas dentro del museo y a las 11:15 hay 100 personas.

2.- Imane y Rhim salen de viaje al desierto con una cierta cantidad de gasoil en el depósito de su todoterreno. El viaje lo hacen en dos etapas: en la primera, desde Casablanca a Marrakech consumen 2/5 del combustible, y en la segunda 1/3 de lo que quedaba después de la primera etapa, si llegan a Ouarzazate con 20 litros en el depósito. ¿Con cuántos litros de gasoil emprendieron el viaje?

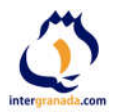

Si en la primera etapa gastan 2/5 del combustible, le quedarán 3/5.

Y si en la segunda etapa gastan 1/3 de lo que le queda de la primera, gastan 1/3 de 3/5, por tanto, gastan:  $\frac{1}{3} \cdot \frac{3}{5} = \frac{3}{15} = \frac{1}{5}$ Por tanto, entre las dos etapas habrán gastado:  $\frac{2}{5} + \frac{1}{5} = \frac{3}{5}$ Por tanto, les quedarán 2/5 del depósito.

Si han llegado a Ouarzazate con 20 litros de gasoil, entonces los 2/5 del depósito se corresponderán a esos 20 litros.

$$
Si \frac{2}{5}
$$
 son 20l  $\rightarrow \frac{1}{5}$  son 10l  $y = \frac{5}{5}$  son 5.10 = 50l

Por tanto Imane y Rhim emprendieron el viaje con 50 litros de gasoil en su depósito.

3. - En una pausa publicitaria vemos que 5/9 son anuncios de coches. Del resto, 2/5 son anuncios de apuestas deportivas. Si los anuncios de apuestas fueron ocho; a) ¿cuántos anuncios no fueron ni de apuestas ni de coches?; b) ¿cuántos anuncios fueron de coches? Si cada anuncio dura 15 segundos y nos publicitan que volverán en 7 minutos, ¿nos mintieron?

- **Anuncios de** *Coches:*  $\frac{5}{9}$   $\rightarrow$  Quedan  $1-\frac{5}{9}=\frac{4}{9}$
- Apvestas:  $\frac{2}{5}$ de  $\frac{4}{9} = \frac{2}{5} \cdot \frac{4}{9} = \frac{8}{45}$
- 6 Coches + Apvestas =  $\frac{5}{9} + \frac{8}{45} = \frac{25}{45} + \frac{8}{45} = \frac{33}{45} = \frac{11}{15}$   $\rightarrow$  Quedan:  $1 \frac{11}{15} = \frac{4}{15}$  $-\frac{11}{35} = \frac{4}{35}$

Si de apuestas fueron 8 anuncios, entonces:

$$
\frac{8}{45} \quad \text{son} \quad 8 \quad \rightarrow \quad \frac{1}{45} \quad \text{son} \quad 8:8 = 1 \quad y \quad \frac{45}{45} \quad \text{son} \quad 1.45 = 45 \text{ annucios}
$$

El total de anuncios es de 45 y como  $\frac{4}{15}$ no son de coches ni de apuestas deportivas, tenemos que:  $\frac{4}{15}$  de 45 =  $\frac{4}{15}$ ·45 = 12  $de$  45 =  $\frac{1}{25}$  45 =

Por tanto 12 anuncios no son ni de apuestas ni de coches.

De apuestas deportivas fueron 8 como dice el enunciado.

Y de coches fueron 45-20=25 anuncios.

Si cada anuncio dura 15 segundos, el total de la pausa es de 45·15=675 segundos =  $\frac{675}{60}$  = 11,25 min

## Luego queda claro que nos mintieron porque nos publicitaron que volverían en 7 minutos.

4. - Un televisor de 55 pulgadas costaba 650 € y debido a la guerra de Ucrania aumentó su precio un 20 % y después lo rebajaron un 20 %; a) ¿Cuál es el precio actual del televisor?; b) ¿Ha subido o ha bajado su precio?, ¿cuánto porcentualmente hablando?

El precio del televisor ha sufrido 2 variaciones, así que vamos a calcular el índice de variación de cada uno de ellas:

$$
\rightarrow \quad /V_1 = 1 + \frac{\frac{9}{6}}{100} = 1 + \frac{20}{100} = 1 + 0, 2 = 1, 20
$$
  
Sube un 20%

Baja un 20%

$$
\rightarrow \quad /V_2 = 1 - \frac{\%}{100} = 1 - \frac{20}{100} = 1 - 0, 2 = 0, 80
$$

El índice de variación total de todos estas variaciones se calcula multiplicando cada uno de los índices:

 $1_{k_{\text{tot}}} = N_1 N_2 = 1,20 \cdot 0,80 = 0,96$ 

Para calcolar et precio actual del televisor, inotopacanos et precio antes de la guerra por et maice de variación.<br>2022 © intergranada.com Para calcular el precio actual del televisor, multiplicamos el precio antes de la guerra por el índice de variación:

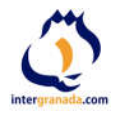

## Cantidad  $_{\text{final}} = \text{Cantidad}_{\text{initial}} \cdot V_{\text{Total}} \rightarrow C_f = 650 \cdot 0,96 = 624 \in$

Para calcular el porcentaje total aumentado nos fijamos en el índice de variación total y como es menor que 1 lo que le falta para llegar a uno 0,04 lo multiplicamos por 100 = 4 %.

Por tanto, el precio de la TV después es de 624  $\in$  y su precio ha bajado un 4 %.

5.- Con un péndulo simple se ha calculado el valor de la aceleración de la gravedad, obteniéndose los siguientes valores, como resultado de diferentes medidas: 9,82 m/s<sup>2</sup> ; 9,91 m/s<sup>2</sup> ; 9,79 m/s<sup>2</sup> ; 9,73 m/s<sup>2</sup> y 9,80 m/s<sup>2</sup>.

Expresa correctamente el resultado de la medida y los errores absoluto y relativo de la misma.

El resultado de la medida viene dado por la media aritmética de todas las medidas:

$$
\overline{x} = \frac{\sum_{i} x_{i}}{n} = \frac{9,82 + 9,91 + 9,79 + 9,73 + 9,80}{5} = 9,81, \text{ por lo que el valor de la gravedad es de 9,81 m·s-2}
$$

El error absoluto viene dado por la semidiferencia entre el mayor y el menor de los valores obtenidos:

$$
E_a = \frac{x_{\text{max}} - x_{\text{min}}}{2} = \frac{9,91 - 9,79}{2} = 0,06
$$

Y el error relativo viene dado por :  $E_r = \frac{E_a}{V_R}$ ·100 =  $\frac{0,06}{9,81}$ ·100 = 0,6%  $E_r = \frac{E_a}{V_0}$ ·100 =  $\frac{0,06}{9,81}$ ·100 =

Por tanto, la aceleración de la gravedad des de 9,81 m·s<sup>-2</sup>, el error absoluto es de 0,06 y el relativo del 0,6%.

6.- Se ha pedido un préstamo a devolver durante 6 años a una tasa de interés compuesto trimestral del 3% y la cantidad que se ha pagado al final de los 6 años ha sido de 13.500 euros. ¿De cuánto se ha pedido el préstamo?

En un interés compuesto, el capital final viene dado por la expresión:  $C_f = C_i \left(1 + \frac{1}{100}\right)$ t  $\gamma_f - \cup$  $C_f = C_i \left( 1 + \frac{r}{100} \right)$ , como nos piden de cuanto era el préstamo, nos estan pidiendo en realidad el capital inicial, así que, lo despejamos de la ecuación:

$$
C_i = \frac{C_f}{\left(1 + \frac{r}{100}\right)^t} = \frac{13.500}{\left(1 + \frac{3}{100}\right)^{6/4}} = \frac{13.500}{\left(1,03\right)^{24}} = 6.641, 11 \in \mathbb{Z}
$$

Por lo que se pidió un préstamo de 6.641,  $\theta$ .

7. - Durante los años de crisis financiera, una vivienda, que costaba 250.000  $\epsilon$  en 2008, se fue devaluando un 4 % anual durante 5 años. A partir de 2013 subió un 3,5 % de media hasta que se vendió 2 años después. a) ¿Cuál fue el precio de venta?

b) ¿Qué porcentaje subió o bajó dicha vivienda después de esos 7 años?

El precio de la vivienda ha sufrido 2 variaciones, así que calculamos el índice de variación de cada uno:

$$
\Rightarrow h_1 = 1 - \frac{\%}{100} = 1 - \frac{4}{100} = 1 - 0,04 = 0,96
$$
  

$$
\Rightarrow h_2 = 1 + \frac{\%}{100} = 1 + \frac{3,5}{100} = 1 + 0,035 = 1,035
$$

Sube un 3,5%:

Baja un

El precio final viene dado por:

*Cantidad*<sub>final</sub> = *Cantidad*<sub>inicial</sub> ·*IV*<sub>Total</sub> → 
$$
C_f = 250.000 (0,96)^5 (1,035)^2 = 218.361,90 \text{ €}
$$

Para calcular el porcentaje, nos ayudamos de índice de variación:

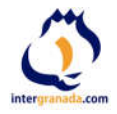

$$
N_{\text{Total}} = (N_1)^5 (N_2)^2 = (0,96)^5 (1,035)^2 = 0,873
$$

Por tanto, el porcentaje ha bajado (puesto que es menor que 1) aproximadamente un 12,7 %

## El precio de venta fue de 218.361,90 porque bajó casi un 13%

 $|8 -$  Si x es un número del intervalo [-1,3) e y es otro número del intervalo (0,4], explica en qué intervalo puede  $estar x + u$ .

- El número x es como mínimo -1 cerrado e y es como mínimo 0 abierto, por tanto x+y=-1 abierto.
- El número x es como máximo 3 abierto e y es como máximo 4 cerrado, por tanto x+y=7 abierto.

## Por tanto x+y pertenece al intervalo (-1,7)

9.- Al medir la distancia de frenado del nuevo Volkswagen Golf GTI, circulando a 90 km/h, se obtienen los siguientes resultados: 37,5 m, 37,8 m y 37,4 m. Calcula la distancia de frenado así como el error absoluto y relativo cometido. De las tres medidas, ¿cuál es la más fiable?.

La distancia de frenado viene determinada por la media de las 3 medidas:

$$
\overline{x} = \frac{\sum_{i} x_{i}}{n} = \frac{37,5 + 37,8 + 37,4}{3} = 37,6 \text{ m}
$$

Cuando existe un conjunto de datos, como ocurre en este caso, el error absoluto viene dado por la semidiferencia entre los valores máximo y mínimo.

$$
E_{Abs} = \frac{V_{max} - V_{min}}{2} = \frac{37,8 - 37,4}{2} = 0,2
$$

Y el error relativo:

$$
E_R = \frac{E_{Abs}}{V_R} \cdot 100 = \frac{0,2}{37,6} \cdot 100 = 0,53\%
$$

## Por tanto, la distancia de frenado del nuevo Golf GTI es de 37,6 metros, el error absoluto es de 0,2 mientras que el relativo es de 0,53%.

De las tres medidas, la medida más fiable es la de 37,5 metros, puesto que es la más próxima a la media, y por ello, su error absoluto será el menor y por tanto, también lo será su error relativo.

10.- Dado un intervalo de números reales y su complemento, ¿Quién es su unión? ¿Y su intersección? Justifica la respuesta y pon un ejemplo.

Si tenemos un intervalo A=(a,b), el complemento de A, son todos los números x, que no pertenecen a A y se representa por A', A<sup>C</sup> o por  $\overline{A}$ . Es decir el complemento de A es el intervalo (-∞,a]U[b,+∞).

Queda claro que la unión de un intervalo con su complemento es el todo el conjunto de los números. reales  $A\cup A' = \mathbb{R}$  y su intersección es vacía puesto que no tienen nada en común:  $A\cap A' = \phi$ 

$$
Si A = [-3,9) \rightarrow \overline{A} = (-\infty,-3) \cup [9,+\infty) \quad y \quad A \cup B = (-\infty,-3) \cup [-3,9) \cup [9,+\infty) = \mathbb{R}
$$
  
2022 © intergranda.com

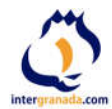

y su intersección es vacía al no tener ningún elemento en común.

$$
A \cup \overline{A} = (-\infty, +\infty) \qquad A \cap \overline{A} = \phi
$$

## 11. – Responde a cada uno de los apartados:

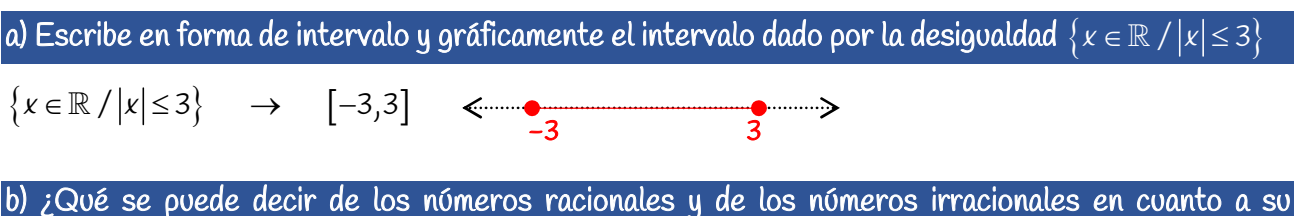

expresión decimal?

Pues que aunque ambos pueden tener infinitas cifras en su parte decimal, los racionales tienen siempre algo que se repite (periodo) mientras que los irracionales no. Además podemos encontrar números racionales sin parte decimal o con parte decimal finita.

## c) Representa de manera exacta en la recta real el número  $\sqrt{5}$  .

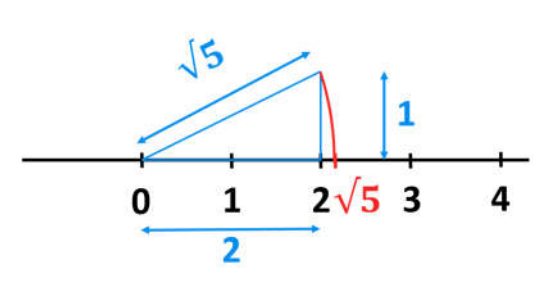

Si dibujamos sobre la recta real un triángulo rectángulo de base 2 y altura 1, y aplicamos el teorema de Pitágoras, obtendremos el valor de su hipotenusa:

 $a^2 = b^2 + c^2$   $\rightarrow$   $a = \sqrt{b^2 + c^2} = \sqrt{2^2 + 1^2} = \sqrt{5}$ Y si con un compás pinchamos en el 0 y trazamos un arco desde la diagonal hasta la recta real, obtendremos sobre ella la medida  $\sqrt{5}$  de forma exacta.

## **1.11.- Autoevaluación**

**1.-** Clasifica los siguientes números en naturales, enteros racionales, irracionales y reales:

7,53 
$$
\sqrt{64} \quad \frac{\sqrt{7}}{2} \quad -5 \quad \frac{\pi}{4} \quad 3,2\overline{3} \quad \frac{7}{11}
$$
  
2.- Calcula:  $\sqrt{\left(\frac{3}{2} + \frac{5}{4} - \frac{29}{4}\right)} \div \left(-\frac{1}{2}\right) - \left(\frac{2}{3}\right)^3$ 

**3.-** Una persona ha cosechado durante la mañana 1/3 de un campo y por la tarde la mitad del resto. Si todavía le quedan 170 ha, ¿cuál es la superficie del campo?

**4.**- Representa gráficamente el irracional √40.

**5.-** Los números 2,5 y 2,6 son dos aproximaciones del valor n=18/7. ¿Cuál de las dos aproximaciones es mejor?

**6.-** Dado el intervalo  $\{x \in \mathbb{R} / |x| \le 5\}$  exprésalo en forma de intervalo y de forma gráfica.

**7.-** Qué porcentaje de aumento o de disminución corresponde al índice de variación Iv=0,92?

**8.-** El café pierde el 20% de su peso al tostarlo. Si lo compramos a 10 € el kilo, ¿a qué precio hay que venderlo para ganar un 10% después de tostarlo?

**9.-** Un comerciante pide una prórroga de dos meses en el pago de una letra de 2.000 €, con unos intereses de demora del 16% anual. ¿Cuánto le cuesta la prórroga?

**10.-** ¿A qué rédito anual estaba sometida una operación bancaria por la que 120 € se convirtieron, al cabo de 5 años, en 146 €?

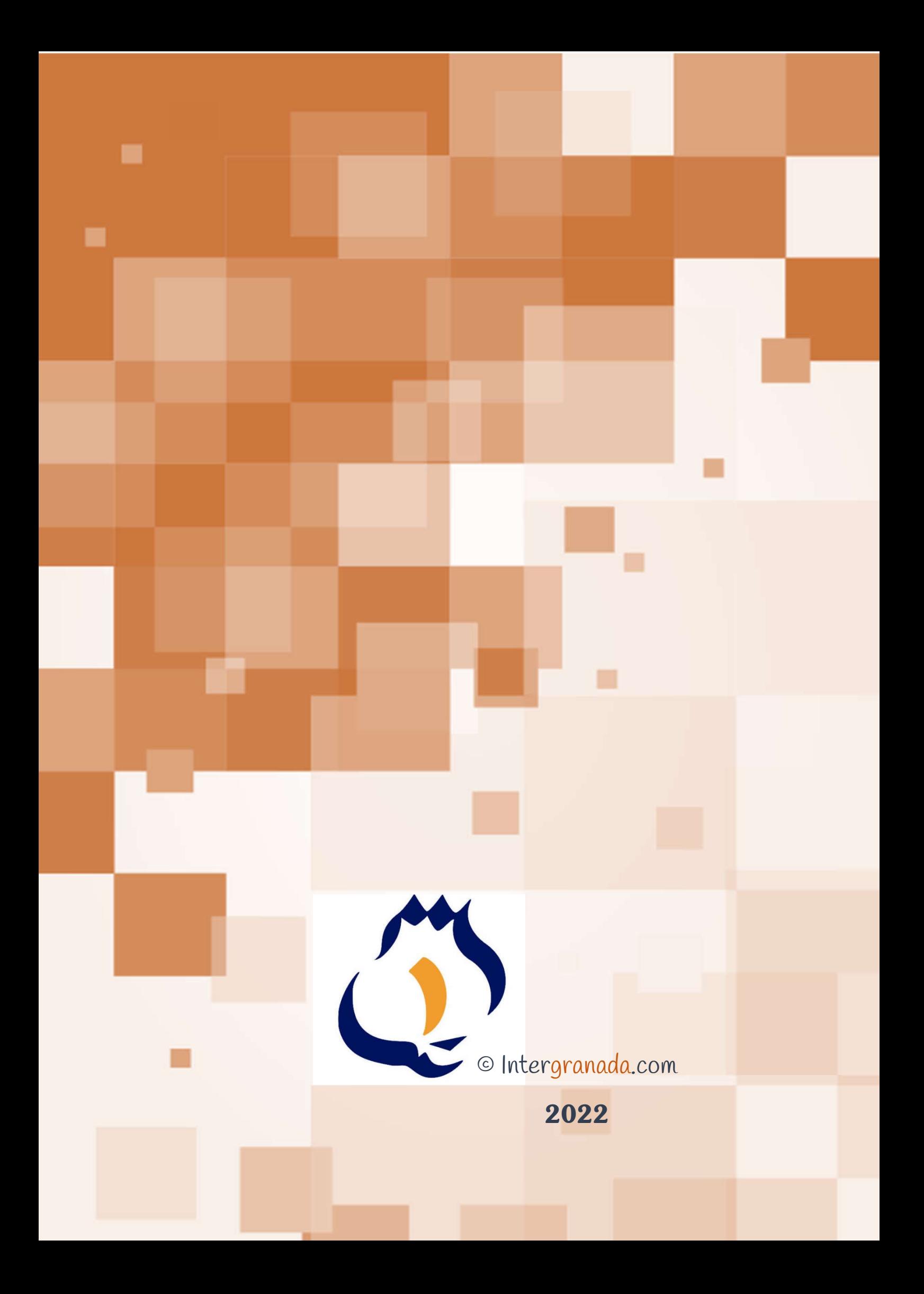